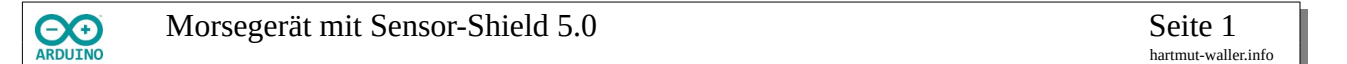

Wenn viele Sensoren an die die digitalen oder analogen Ports des Arduinos angeschlossen werden, müssen viele Leitungsdrähte für VCC (5 Volt) oder GND (0 Volt) auf das Breadboard hinausgeführt werden. Die Übersicht kann dabei leicht verlorengehen.

Das Sensor-Shield ermöglicht den komfortablen Anschluss digitaler und analoger Sensoren.

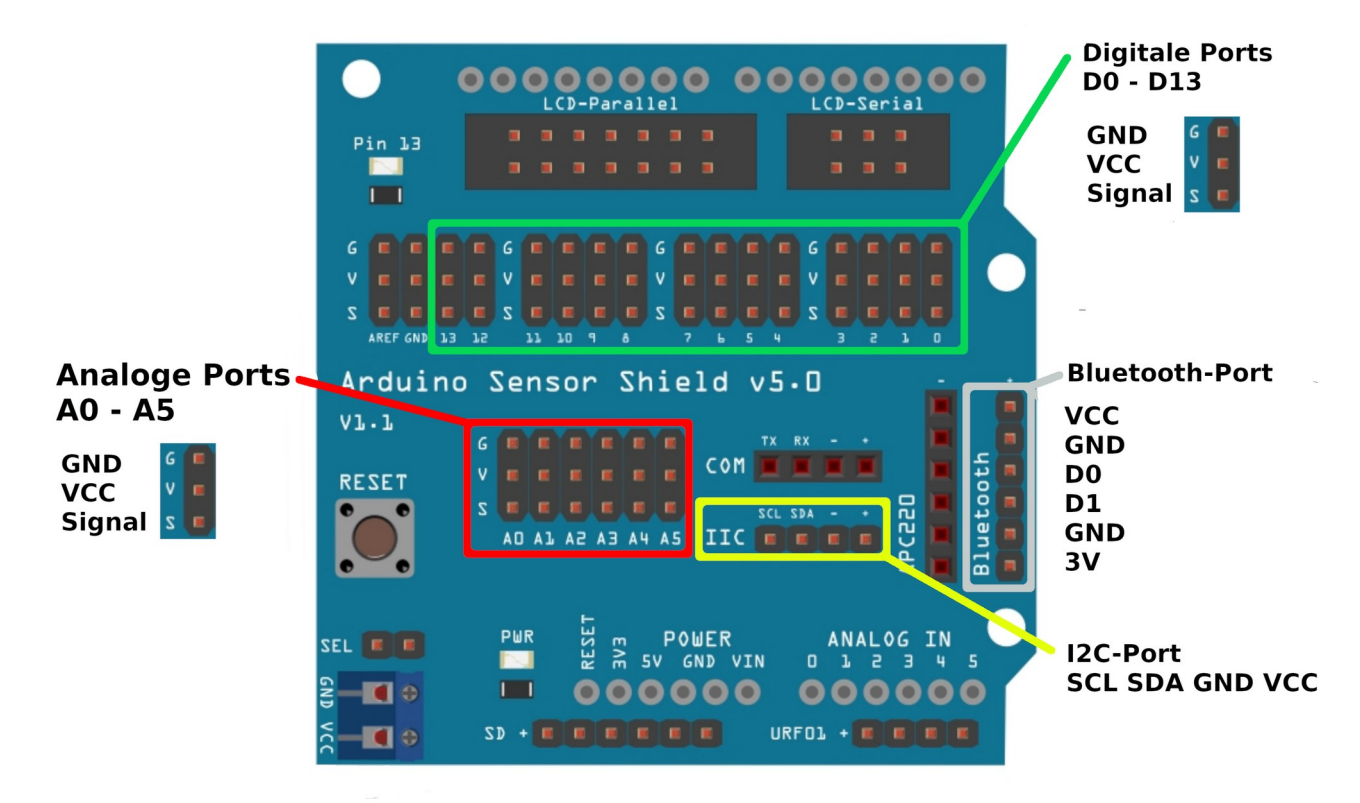

Für jeden analogen oder digitalen Sensor existiert jeweils ein Pin für GND, VCC und das Signal. Außerdem gibt es einen Port für I2C und Bluetooth.

Am Beispiel eines Morsegeräts soll die Verwendung verdeutlicht werden.

## **Benötigte Bauteile:**

- ÷ LED
- Widerstand > 100  $\Omega$ ÷
- Taster mit XH2.54 3P Buchse ÷
- Passiver Lautsprecher mit XH2.54 3P Buchse ÷
- Leitungsdrähte a dia

Morsegerät mit Sensor-Shield 5.0 Seite 2

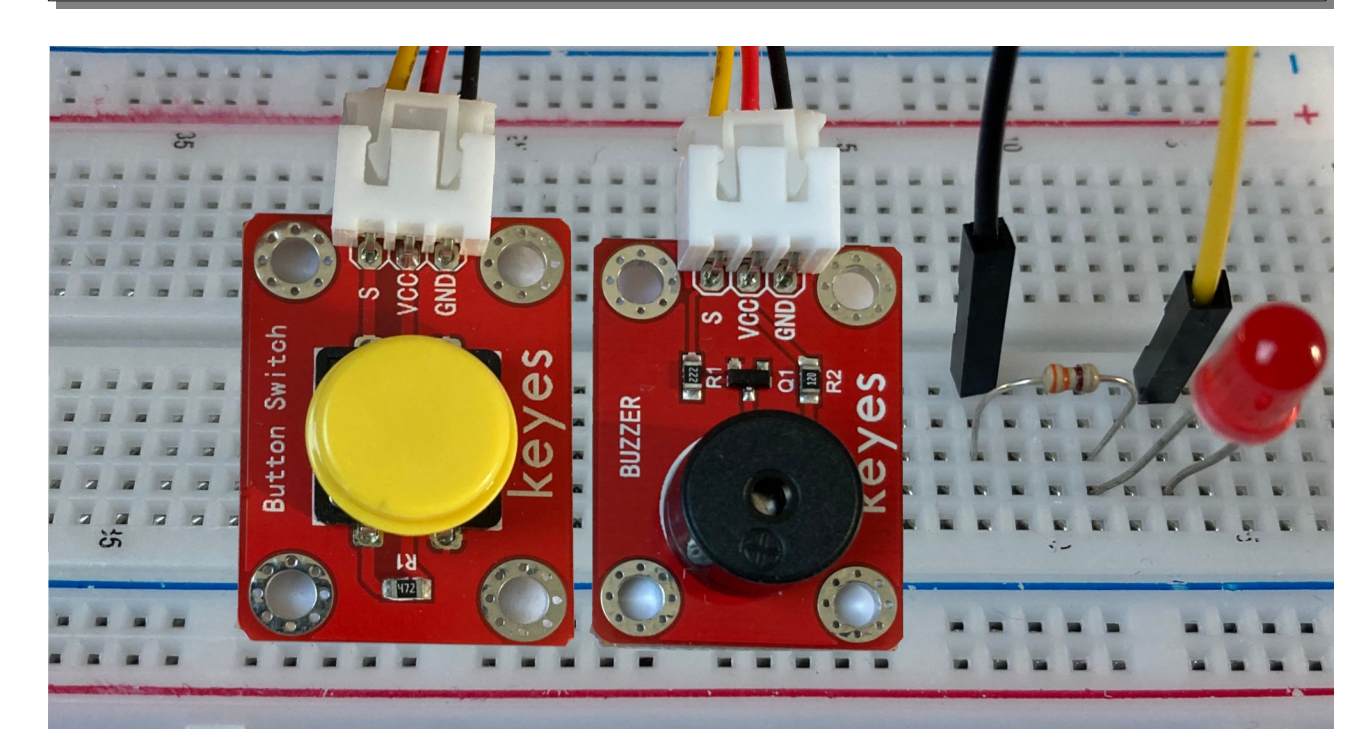

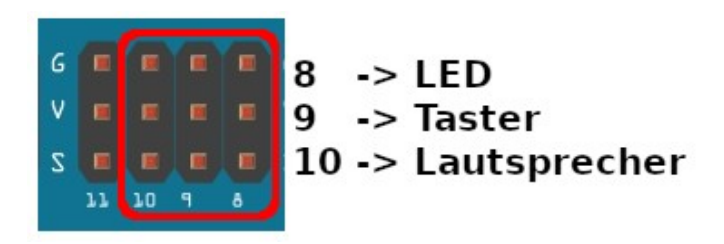

Der gelbe Leitungsdraht der LED wird an S (= Signal) von Pin 8, der gelbe Leitungsdraht des Tasters wird an S von Pin 9 und der Lautsprecher wird mit dem gelben Leitungsdraht an S von Pin 10 angeschlossen. Der rote Leitungsdraht wird jeweils an V (= VCC), der schwarze wird jeweils mit G (= GND) des entsprechenden

Pins verbunden. Die LED wird lediglich mit S und G verbunden.

Das dazugehörige Programm: Definiere die Variablen:

int LED =  $8$ ;  $int$  TASTER = 9; int LAUTSPRECHER = 10;

// der auszulesende Zustand des Tasters wird als Variable definiert int TasterLesen;

Lege den Modus der digitalen Bauelemente fest: LED als OUTPUT, der Taster als INPUT\_PULLUP, damit wird der Eingangspegel auf HIGH gesetzt.

```
void setup()
{
   pinMode(TASTER, INPUT_PULLUP);
   pinMode(LED, OUTPUT);
}
```
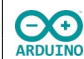

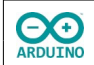

Im loop-Teil wird der Zustand des Tasters ausgelesen und ausgewertet:

```
void loop()
{
   TasterLesen = digitalRead(TASTER);
   if (TasterLesen == LOW)
   {
     // Lautsprecher einschalten
     tone(LAUTSPRECHER, 1000);
     // LED einschalten
     digitalWrite(LED, HIGH);
   }
   // wenn der Taster losgelassen wurde
   else
   {
     // Lautsprecher ausschalten
     noTone(LAUTSPRECHER);
     // LED ausschalten
     digitalWrite(LED, LOW);
   }
}
```
Hartmut Waller [\(hartmut-waller.info/arduinoblog](https://hartmut-waller.info/arduinoblog/morsegeraet-mit-sensor-shield-5/)) Letzte Änderung: 12.05.23